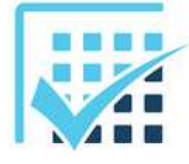

## **MODELISATION DES EFFORTS**

Transport de torseurs

**Chapitre 3 EXERCICES** Feuille n°6 **CORRECTION** 

Préalable : sauf mention contraire, les distances sont exprimées en mètres (m), les forces en Newtons (N) et les moments – ou couples - en Newton mètre (N.m).

#### **EXERCICE 1 (coordonnées cartésiennes de points, composantes de vecteurs)**

Soit  $A(0, 0, 0, 0)$ ,  $B(0, 10, 0)$ ,  $C(20, 0, 0)$ ,  $D(5, 5, 0)$  et  $G(-40, 0, 26)$  cinq points de l'espace euclidien muni d'un repère orthonormé direct  $R(A, x, y, z)$ .

- a) Calculer dans  $R(A,x,y,z)$  les composantes des vecteurs  $\overrightarrow{AB}$ ,  $\overrightarrow{AC}$ ,  $\overrightarrow{AD}$ ,  $\overrightarrow{AG}$ ,  $\overrightarrow{BC}$ ,  $\overrightarrow{BD}$ ,  $\overrightarrow{BG}$ ,  $\overrightarrow{CD}$ ,  $\overrightarrow{CG}$ .
	- <sup>®</sup> Présenter les résultats en vecteurs « colonne ».

Lorsqu'on dispose de deux points définis par leurs coordonnées cartésiennes et qu'on souhaite avoir les composantes d'un vecteur formé à partir d'eux, c'est simple : on fait « extrémité moins origine ».

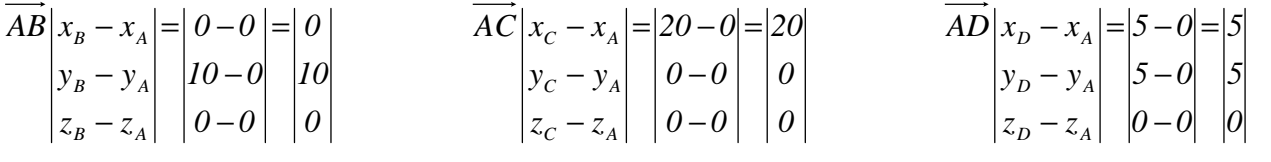

$$
\overline{AG}\begin{vmatrix} x_G - x_A \\ y_G - y_A \\ z_G - z_A \end{vmatrix} = \begin{vmatrix} -40 - 0 \\ 0 - 0 \\ 26 - 0 \end{vmatrix} = \begin{vmatrix} -40 \\ 0 \\ 26 \end{vmatrix} \qquad \overline{BC}\begin{vmatrix} x_C - x_B \\ y_C - y_B \\ z_C - z_B \end{vmatrix} = \begin{vmatrix} 20 - 0 \\ 0 - 10 \\ 0 - 0 \end{vmatrix} = \begin{vmatrix} 20 \\ -10 \\ 0 \end{vmatrix} \qquad \overline{BD}\begin{vmatrix} x_D - x_B \\ y_D - y_B \\ z_D - z_B \end{vmatrix} = \begin{vmatrix} 5 - 0 \\ 5 - 10 \\ 0 - 0 \end{vmatrix} = \begin{vmatrix} 5 \\ -5 \\ 0 \end{vmatrix}
$$

$$
\overrightarrow{BG}\left|\begin{matrix} x_G - x_B \\ y_G - y_B \\ z_G - z_B \end{matrix}\right| = \begin{vmatrix} -40 - 0 \\ 0 - 10 \\ 26 - 0 \end{vmatrix} = \begin{vmatrix} -40 \\ -10 \\ 26 \end{vmatrix} \qquad \overrightarrow{CD}\left|\begin{matrix} x_D - x_C \\ y_D - y_C \\ z_D - z_C \end{matrix}\right| = \begin{vmatrix} 5 - 20 \\ 5 - 0 \\ 0 - 0 \end{vmatrix} = \begin{vmatrix} -15 \\ 5 \\ 0 \end{vmatrix} \qquad \overrightarrow{CG}\left|\begin{matrix} x_G - x_C \\ y_G - y_C \\ z_G - z_C \end{matrix}\right| = \begin{vmatrix} -40 - 20 \\ 0 - 0 \\ 26 - 0 \end{vmatrix} = \begin{vmatrix} -60 \\ 0 \\ 26 \end{vmatrix}
$$

b) Calculer dans  $R(A, x, y, z)$  les composantes des vecteurs  $\overrightarrow{BA}$  et  $\overrightarrow{u} = \overrightarrow{BC} + \overrightarrow{AC}$ .

$$
\overrightarrow{BA} = -\overrightarrow{AB} = -\begin{vmatrix} 0 \\ 10 \\ 0 \end{vmatrix} = \begin{vmatrix} 0 \\ -10 \\ 0 \end{vmatrix}
$$
 ou 
$$
\overrightarrow{BA} \begin{vmatrix} x_A - x_B \\ y_A - y_B \\ z_A - z_B \end{vmatrix} = \begin{vmatrix} 0 - 0 \\ 0 - 10 \\ 0 - 0 \end{vmatrix} = \begin{vmatrix} 0 \\ -10 \\ 0 \end{vmatrix}
$$
 (*« extrémité moins origine »*)

$$
\vec{u} = \vec{BC} + \vec{AC} = \vec{BC} = \begin{vmatrix} 20 \\ -10 \\ 0 \end{vmatrix}
$$
 **ou**  

$$
\vec{u} = \vec{BC} + \vec{AC} = \begin{vmatrix} 20 \\ -10 \\ 0 \end{vmatrix} + \begin{vmatrix} 20 \\ 0 \\ 0 \end{vmatrix} = \begin{vmatrix} 0 \\ 0 \\ 0 \end{vmatrix}
$$

### **EXERCICE 2 (transport)**

Soit  ${F}$  $D \begin{bmatrix} 0 & 0 \end{bmatrix}_R$ *200 0 100 0 F*  $\int$  $\mathbf{I}$  $\left\{ \right\}$  $\mathcal{L}$  $\overline{\mathcal{L}}$  $\overline{ }$ ∤  $\int$  $\alpha = \{200 \qquad 0\}$  un torseur glisseur exprimé au point *D* dans le repère  $R(A, x, y, z)$ .

a) Transporter  ${F}$  en *A*, *B* et *C* à partir de son expression initiale en *D*.

*Transporter un torseur consiste à recalculer son moment (« colonne de droite ») ; sa résultante, colonne de gauche, est un invariant ; elle ne change jamais, quel que soit le point où est exprimé le torseur.* 

 $\rightarrow$  Transport de  ${F}$  en *A* :

**La formule de base à écrire est celle-là :**  $\overrightarrow{M_A} = \overrightarrow{M_D} + \overrightarrow{AD} \wedge \overrightarrow{F}$ 

**Avec :**  $\overrightarrow{F}$  la résultante (colonne de gauche),

 ${M}_{D}^{\phantom{\dag}}$  le moment (colonne de droite) du torseur exprimé au point  $D$  ,

 $\overline{M}_{\scriptscriptstyle\overline{A}}$  le moment (colonne de droite) du torseur exprimé au point  $\overline{A}$  .

**Donc :** 

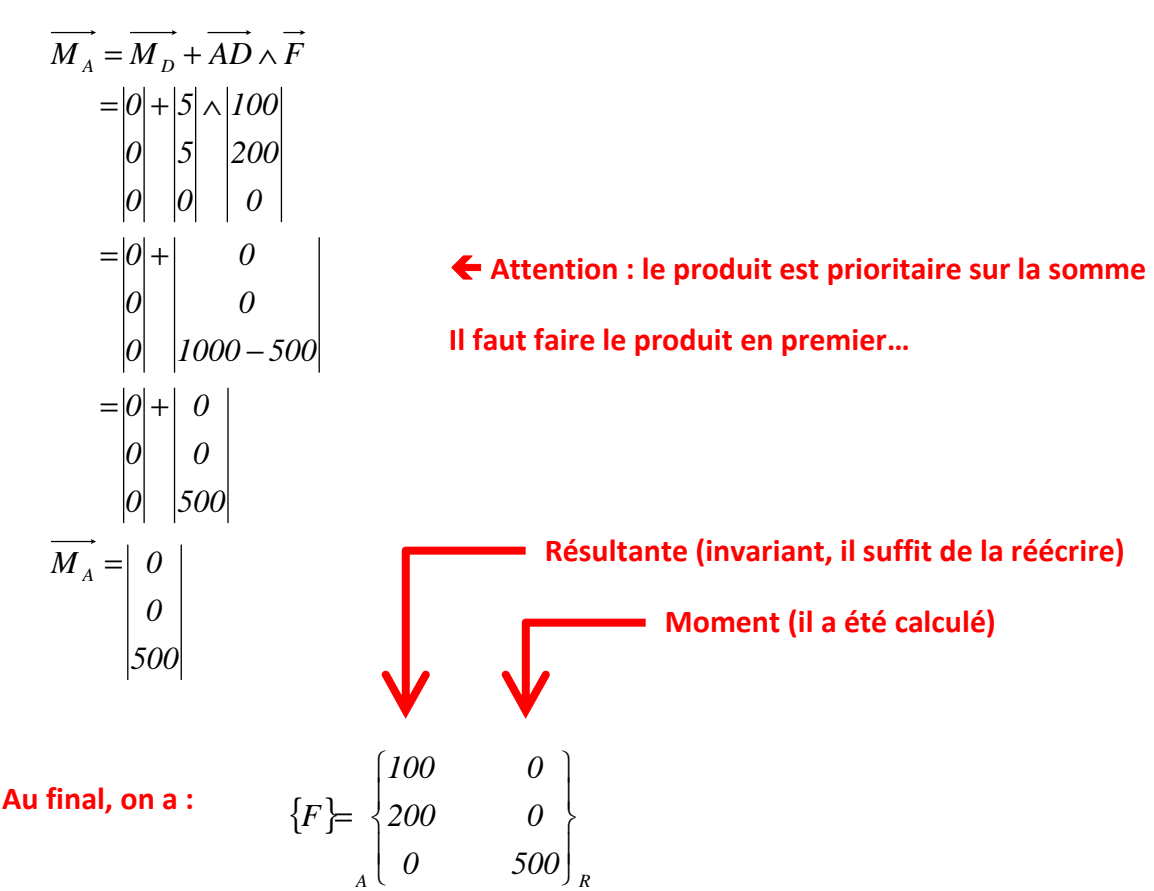

\_\_\_\_\_\_\_\_\_\_\_\_\_\_\_\_\_\_\_\_\_\_\_\_\_\_\_\_\_\_\_\_\_\_\_\_\_\_\_\_\_\_\_\_\_\_\_\_\_\_\_\_\_\_\_\_\_\_\_\_\_\_

 $\rightarrow$  Transport de  ${F}$  en *B* :

$$
\overrightarrow{M}_{B} = \overrightarrow{M}_{D} + \overrightarrow{BD} \wedge \overrightarrow{F}
$$
\n
$$
= |0| + |5| \wedge |100|
$$
\n
$$
= |0| + |0|
$$
\n
$$
= |0| + |0|
$$
\n
$$
|1000 - (-500)|
$$
\n
$$
= |0| + |0|
$$
\n
$$
|0| |1500|
$$
\n
$$
\overrightarrow{M}_{B} = |0|
$$
\n
$$
|1500|
$$

**Au final, on a :** 
$$
\{F\} = \begin{Bmatrix} 100 & 0 \\ 200 & 0 \\ 0 & 1500 \end{Bmatrix}_R
$$

# $\rightarrow$  Transport de  ${F}$  en *C* :

$$
\overrightarrow{M_c} = \overrightarrow{M_D} + \overrightarrow{CD} \wedge \overrightarrow{F}
$$
\n
$$
= |0| + |-15| \wedge |100|
$$
\n
$$
= |0| + |0|
$$
\n
$$
= |0| + |0|
$$
\n
$$
= |0| + |0|
$$
\n
$$
= |0| + |0|
$$
\n
$$
= |0| + |0|
$$
\n
$$
= |0| + |0|
$$
\n
$$
= |0| + |0|
$$
\n
$$
= |0| + |0|
$$
\n
$$
= |0| + |0|
$$
\n
$$
= |0| + |0|
$$
\n
$$
= |0| + |0|
$$
\n
$$
= |0| + |0|
$$
\n
$$
= |0| + |0|
$$
\n
$$
= |0| + |0|
$$
\n
$$
= |0| + |0|
$$
\n
$$
= |0| + |0|
$$
\n
$$
= |0| + |0|
$$
\n
$$
= |0| + |0|
$$
\n
$$
= |0| + |0|
$$
\n
$$
= |0| + |0|
$$
\n
$$
= |0| + |0|
$$
\n
$$
= |0| + |0|
$$
\n
$$
= |0| + |0|
$$
\n
$$
= |0| + |0|
$$
\n
$$
= |0| + |0|
$$
\n
$$
= |0| + |0|
$$
\n
$$
= |0| + |0|
$$
\n
$$
= |0| + |0|
$$
\n
$$
= |0| + |0|
$$
\n
$$
= |0| + |0|
$$
\n
$$
= |0| + |0|
$$
\n
$$
= |0| + |0|
$$
\n
$$
= |0| + |0|
$$
\n
$$
= |0| + |0|
$$
\n
$$
= |0| + |0|
$$
\n
$$
= |0| + |0|
$$
\n
$$
= |0| + |0|
$$
\n
$$
= |0| + |0|
$$
\n
$$
= |0| + |0|
$$

\_\_\_\_\_\_\_\_\_\_\_\_\_\_\_\_\_\_\_\_\_\_\_\_\_\_\_\_\_\_\_\_\_\_\_\_\_\_\_\_\_\_\_\_\_\_\_\_\_\_\_\_\_\_\_\_\_\_\_\_\_\_

 $\overline{\mathcal{L}}$ 

 $C \left[ \begin{array}{ccc} 0 & -3500 \end{array} \right]_R$ 

−

 $\int$ 

Lycée Chevalier d'Eon, TONNERRE | GV24122017

b) Transporter {*F*} en*C* à partir de son expression en *B* trouvée précédemment.

**On nous propose de partir de l'expression suivante :** { }  $B \left[ \begin{array}{ccc} 0 & 1500 \end{array} \right]_R$ *200 0 100 0 F*  $\int$  $\overline{1}$  $\left\{ \right\}$  $\mathcal{L}$  $\overline{\mathcal{L}}$  $\overline{\phantom{a}}$ ∤  $\int$ =

$$
\overrightarrow{M_c} = \overrightarrow{M_B} + \overrightarrow{CB} \wedge \overrightarrow{F}
$$
\n
$$
= \begin{vmatrix} 0 \\ 0 \\ 1500 \end{vmatrix} + \begin{vmatrix} -20 \\ 10 \\ 0 \\ 0 \end{vmatrix} \begin{vmatrix} 100 \\ 200 \\ 0 \\ 0 \end{vmatrix}
$$
\n
$$
= \begin{vmatrix} 0 \\ 0 \\ 1500 \end{vmatrix} + \begin{vmatrix} 0 \\ 0 \\ 0 \\ 0 \end{vmatrix}
$$
\n
$$
= \begin{vmatrix} 0 \\ 0 \\ 1500 \end{vmatrix} + \begin{vmatrix} 0 \\ 0 \\ -5000 \end{vmatrix}
$$
\n
$$
= \begin{vmatrix} 0 \\ 0 \\ 0 \\ 0 \end{vmatrix}
$$
\n
$$
\overrightarrow{M_c} = \begin{vmatrix} 0 \\ 0 \\ 0 \\ -3500 \end{vmatrix}
$$

**Au final, on a :** { }

$$
F = \begin{bmatrix} 100 & 0 \\ 200 & 0 \\ 0 & -3500 \end{bmatrix}_{R}
$$

**=> ON CONSTATE QUE L'EXPRESSION en** *C* **de** {*F*} **est la même que précédemment.** 

### **EXERCICE 3 (transport)**

Soit  ${P}$  $G \begin{bmatrix} 0 & 0 \end{bmatrix}_R$  $m \cdot g$  0 *0 0 P*  $\int$  $\overline{ }$  $\left\{ \right\}$  $\mathcal{L}$  $\overline{\mathcal{L}}$  $\overline{ }$ ∤  $\int$  $\{x_1 = 1 - m \cdot g$   $\qquad \quad 0$  un torseur glisseur exprimé au point  $G$  et  $\{F_u\}$ *R F F F u 0 0*  $Y_F$  *M 0 30 F*  $\int$  $\mathbf{I}$  $\left\{ \right\}$  $\mathcal{L}$  $\overline{\mathcal{L}}$  $\mathbf{I}$ ∤  $\begin{bmatrix} 0 & - \end{bmatrix}$  $= \langle Y_F$   $M_F$  un autre

torseur exprimé au point *D* dans le repère  $R(A, x, y, z)$ . On donne  $F(x_F; -60; z_F)$ .

a) Transporter 
$$
\{P\}
$$
 en A.  
\n
$$
\overrightarrow{M_A} = \overrightarrow{M_G} + \overrightarrow{AG} \wedge \overrightarrow{P}
$$
\n
$$
= \begin{vmatrix} 0 \\ 0 \\ 1500 \end{vmatrix} + \begin{vmatrix} -40 \\ 0 \\ 26 \end{vmatrix} \wedge \begin{vmatrix} 0 \\ -m \cdot g \\ 0 \end{vmatrix}
$$
\n
$$
= \begin{vmatrix} 0 \\ 0 \\ 1500 \end{vmatrix} + \begin{vmatrix} 0 - (26 \times (-m \cdot g)) \\ 0 - (26 \times (-m \cdot g)) - 0 \times 0 \end{vmatrix}
$$
\n
$$
= \begin{vmatrix} 0 \\ 0 \\ 1500 \end{vmatrix} + 26 \cdot m \cdot g
$$
\n
$$
\overrightarrow{M_A} = \begin{vmatrix} 26 \cdot m \cdot g \\ 26 \cdot m \cdot g \\ 0 \end{vmatrix}
$$
\n
$$
1500 + 40 \cdot m \cdot g
$$

| Au final, on a: | \n $\{P\} = \n \begin{bmatrix}\n 0 & 26 \cdot m \cdot g \\ -m \cdot g & 0 \\ 0 & 1500 + 40 \cdot m \cdot g\n \end{bmatrix}_R$ \n |
|-----------------|----------------------------------------------------------------------------------------------------|
|-----------------|----------------------------------------------------------------------------------------------------|

b) Transporter  ${F<sub>u</sub>}$  en  $A$ .

 ${F<sub>u</sub>}$  est initialement donné au point  $F$  et on le veut au point  $A$ .

Le calcul du moment se fait à l'aide de la relation  $\overrightarrow{M_A} = \overrightarrow{M_F} + \overrightarrow{AF} \wedge \overrightarrow{F}$ ,  $\overrightarrow{F}$  étant la résultante (colonne de **gauche).** 

**On voit qu'on va avoir besoin du vecteur distance** *AF* **et on commence donc par le trouver ; pour cela, on dispose des coordonnées cartésiennes des points :**  $A(0;0;0;0)$  et  $F(x_F; -60; z_F)$ 

$$
AF\begin{vmatrix} x_F - x_A \\ y_F - y_A \\ z_F - z_A \end{vmatrix} = \begin{vmatrix} x_F - 0 \\ -60 - 0 \\ z_F - 0 \end{vmatrix} = \begin{vmatrix} x_F \\ -60 \\ z_F \end{vmatrix}
$$
 (**« Extrémité moins origine »**)

On peut maintenant calculer le moment en  $A\,$  : (on rappelle qu'on donne  $\{F_{_u}\}$ *R F F F u 0 0*  $Y_F$  *M 0 30 F*  $\int$  $\mathbf{I}$  $\left\{ \right\}$  $\mathcal{L}$  $\overline{\mathcal{L}}$  $\mathbf{I}$ ∤  $\begin{bmatrix} 0 & - \end{bmatrix}$  $= \langle Y_F \qquad M_F \rangle$  **)** 

$$
M_A = M_F + AF \wedge F
$$
  
\n
$$
= \begin{vmatrix} -30 \\ M_F \\ 0 \end{vmatrix} + \begin{vmatrix} x_F \\ -60 \\ z_F \end{vmatrix} \wedge \begin{vmatrix} 0 \\ Y_F \\ 0 \end{vmatrix}
$$
  
\n
$$
= \begin{vmatrix} -30 \\ M_F \\ 0 \end{vmatrix} + \begin{vmatrix} -z_F \cdot Y_F \\ 0 \\ x_F \cdot Y_F \end{vmatrix}
$$
  
\n
$$
\overline{M}_A = \begin{vmatrix} -30 - z_F \cdot Y_F \\ M_F \\ x_F \cdot Y_F \end{vmatrix}
$$

← On remarque ici l'importance de bien respecter les lettres **majuscules / minuscules, tout comme l'importance de bien différentier celles qui sont en indice de celles qui ne le sont pas.** 

$$
\text{Au final, on a: } \{F_u\} = \begin{Bmatrix} 0 & -30 - z_F \cdot Y_F \\ Y_F & M_F \\ 0 & x_F \cdot Y_F \end{Bmatrix}_R
$$

## **EXERCICE 4 (transport)**

Soit  $\{ C_{_m} \}$  $B \begin{bmatrix} 0 & m \end{bmatrix} R$ *m 0 C 0 0 0 0 C*  $\int$  $\overline{ }$  $\left\{ \right\}$  $\mathcal{L}$  $\overline{\mathcal{L}}$  $\overline{ }$ ∤  $\int$  $= \{ 0 \quad \quad 0 \ \}$  un torseur couple.

a) Transporter  ${C_m}$  en  $A$ .

$$
\overrightarrow{M_A} = \overrightarrow{M_B} + \overrightarrow{AB} \wedge \overrightarrow{O}
$$
\n
$$
= \begin{vmatrix} 0 \\ 0 \\ C_m \end{vmatrix} + \begin{vmatrix} 0 \\ 0 \\ 0 \end{vmatrix}
$$
\n
$$
= \begin{vmatrix} 0 \\ 0 \\ C_m \end{vmatrix}
$$
\n
$$
\overrightarrow{M_A} = \overrightarrow{M_B}
$$
\n
$$
\text{Au final, on a : } {}_{A} \{C_m\} = {}_{B} \{C_m\} = \begin{vmatrix} 0 & 0 \\ 0 & 0 \\ 0 & C_m \end{vmatrix}
$$

b) En déduire (expliquer) l'invariance d'un torseur couple au regard du point où il est écrit.

**Quel que soit le point où il est écrit, un torseur couple est invariant (sa résultante bien sur, mais aussi son moment) ; ceci est du au fait que la résultante est multipliée par le vecteur nul.** 

**D'un point de vue pratique, le transport d'un torseur couple ne nécessite pas calcul ; il suffit de l'écrire tel quel, quel que soit le point.** 

#### **EXERCICE 5** (coordonnées cylindriques de points, transport)

Soit 
$$
\{F\}=\begin{cases} X_F & -180 \\ 0 & 0 \\ 1500 & 0 \end{cases}
$$
 un torseur exprimé au point *M*

dans le repère  $R(O, x, y, z)$  ci-contre.

Le point *M* est repéré par ses coordonnées cylindriques *r* , θ et *z* :  $M(20; 30^{\circ}; 100)$ 

a) Déterminer les coordonnées cartésiennes  $x_M$ ,  $y_M$  et  $z_M$  du point *M* dans le repère  $R(O, x, y, z)$ .

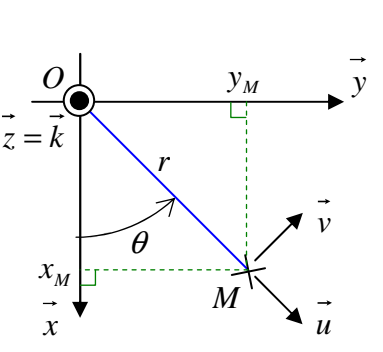

**Quand on n'a pas trop l'habitude (et même quand on l'a), il est conseillé de faire une figure, ici dans le plan (XY).** 

**Cela permet de voir et donc d'établir les relations entre les coordonnées**  cartésiennes  $x_M$  et  $y_M$  et les coordonnées cylindriques (ou polaires dans le **plan)**  $r$  **et**  $\theta$ **.** 

**Par définition du cosinus, on a :**  $cos \theta = \frac{x_M}{x_M} \iff x_M = r \cdot cos \theta = 20 \cdot cos 30^\circ = 17.3 \ m$ *r*  $\cos \theta = \frac{x_M}{M}$   $\Leftrightarrow$   $x_M = r \cdot \cos \theta = 20 \cdot \cos 30^\circ =$ **Par définition du sinus, on a :**  $sin \theta = \frac{y_M}{x_M}$   $\Leftrightarrow$   $y_M = r \cdot sin \theta = 20 \cdot sin 30^\circ = 10 m$  $sin \theta = \frac{y_M}{y_M} \Leftrightarrow y_M = r \cdot sin \theta = 20 \cdot sin 30^\circ =$ 

*r*

**Attention, on travaille ici avec un angle orienté (ça impacte le signe des composantes…). Les coordonnées cartésiennes du point** *M* **sont donc :** *M* ( *10;3,17 ; 100*)

b) Transporter {*F*} en *O* .

$$
\overrightarrow{M_o} = \overrightarrow{M_M} + \overrightarrow{OM} \wedge \overrightarrow{F}
$$
\n
$$
= \begin{vmatrix} -180 \\ 0 \\ 0 \\ 0 \end{vmatrix} + \begin{vmatrix} 17,3-0 \\ 10-0 \\ 100-0 \\ 1500 \end{vmatrix} \begin{vmatrix} X_F \\ 0 \\ 1500 \end{vmatrix}
$$
\n
$$
= \begin{vmatrix} -180 \\ 0 \\ 0 \\ 0 \end{vmatrix} + \begin{vmatrix} 15000 \\ 100 \cdot X_F - 17,3 \times 1500 \\ -10 \cdot X_F \end{vmatrix}
$$
\n
$$
\overrightarrow{M_o} = \begin{vmatrix} -14820 \\ 0 \\ 100 \cdot X_F - 25950 \\ -10 \cdot X_F \end{vmatrix}
$$
\n
$$
\Rightarrow \{F\} = \begin{cases} X_F & -14820 \\ 0 & 100 \cdot X_F - 25950 \\ 1500 & -10 \cdot X_F \end{cases}
$$

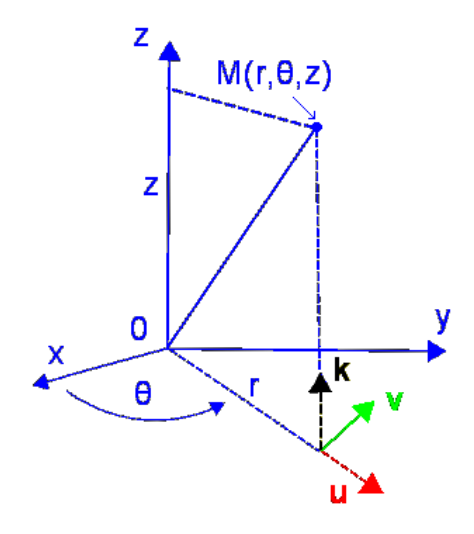

\_\_\_\_\_\_\_\_\_\_\_\_\_\_\_\_\_\_\_\_\_\_\_\_\_\_\_\_\_\_\_\_\_\_\_\_\_\_\_\_\_\_\_\_\_\_\_\_\_\_\_\_\_\_\_\_\_\_\_\_\_\_

#### **EXERCICE 6 (composantes variables, transport, intensité de vecteurs)**

On note:

- $\Rightarrow$  t la variable temps (le temps qui passe),
- $\Rightarrow$   $O(0:0:0)$  l'origine du repère  $R(0,x,y,z)$ .

Soit 
$$
\{K_{1\rightarrow 2}\}\
$$
 =  $\begin{cases} 0 & L_{K1\rightarrow 2} \\ Y_{K1\rightarrow 2} & -20 \\ 0 & 0 \end{cases}$  un torseur exprimé au point *K* dans le repère *R*(*O*, *x*, *y*, *z*)

Le point K est repéré par ses coordonnées cartésiennes  $x_K = -100$  (constant),  $y_K = 0$  (constant) et  $z_K = 3 \cdot t + 10$  (variable en fonction du temps t); on a donc  $K(-100 \cdot 0 \cdot 3 \cdot t + 10)$ .

On donne 
$$
Y_{K1\rightarrow 2} = 8 \cdot \sqrt{t}
$$
 et  $L_{K1\rightarrow 2} = -4 N m$ 

a) Déterminer les composantes du vecteur distance  $\overline{OK(t)}$  dans le repère  $R(O, x, y, z)$ .

On fait tout simplement « extrémité moins origine » :

$$
\overline{OK(t)} = \begin{vmatrix} x_K(t) - x_O(t) \ x_K(t) - y_O(t) \end{vmatrix} = \begin{vmatrix} x_K(t) - 0 \ y_K(t) - 0 \end{vmatrix} = \begin{vmatrix} x_K(t) \ x_K(t) \end{vmatrix} = \begin{vmatrix} x_K(t) \ y_K(t) \end{vmatrix} = \begin{vmatrix} -100 \ y_K(t) \ z_K(t) - z_O(t) \end{vmatrix}
$$

b) Transporter  $\{K_{1\rightarrow2}\}$  en  $O$ .

$$
\overline{M}_{o} = \overline{M}_{K} + \overline{OK} \wedge \overline{K}
$$
\n
$$
= \begin{vmatrix} L_{K1\to2} \\ -20 \\ 0 \end{vmatrix} + \begin{vmatrix} -100 \\ 0 \\ 3 \cdot t + 10 \end{vmatrix} \begin{vmatrix} 0 \\ Y_{K1\to2} \\ 0 \end{vmatrix}
$$
\n
$$
= \begin{vmatrix} L_{K1\to2} \\ -20 \\ 0 \end{vmatrix} + \begin{vmatrix} -Y_{K1\to2} (3 \cdot t + 10) \\ 0 \\ 0 \end{vmatrix}
$$
\n
$$
= \begin{vmatrix} L_{K1\to2} \\ 0 \end{vmatrix} + \begin{vmatrix} -Y_{K1\to2} (3 \cdot t + 10) \\ 0 \\ -100 \cdot Y_{K1\to2} \end{vmatrix}
$$
\n
$$
\overline{M}_{o} = \begin{vmatrix} L_{K1\to2} - Y_{K1\to2} (3 \cdot t + 10) \\ -20 \\ -100 \cdot Y_{K1\to2} \end{vmatrix}
$$
\n
$$
= \begin{vmatrix} L_{K1\to2} - Y_{K1\to2} (3 \cdot t + 10) \\ -20 \\ -100 \cdot Y_{K1\to2} \end{vmatrix}
$$

c) Donner l'expression des intensités  $K_{I\to 2}$  et  $M_o(K_{I\to 2})$  des éléments de réduction  $\overrightarrow{K_{I\to 2}}$  et  $\overrightarrow{M_o(K_{I\to 2})}$  du torseur  $\{K_{I\rightarrow2}\}$  en fonction du temps  $t$ .

Pour la résultante  $\overrightarrow{K_{1\rightarrow 2}}$ :

$$
K_{I\to 2} = \sqrt{X_{KI\to 2}^2 + Y_{KI\to 2}^2 + Z_{KI\to 2}^2} = \sqrt{0^2 + Y_{KI\to 2}^2 + 0^2} = \sqrt{(8 \cdot \sqrt{t})^2} = \sqrt{8^2 \cdot t} = 2 \cdot \sqrt{2 \cdot t}
$$

On rappelle que 
$$
\sqrt{8} = \sqrt{4 \times 2} = \sqrt{4} \times \sqrt{2} = 2 \cdot \sqrt{2}
$$

$$
K_{1\to 2} = 2 \cdot \sqrt{2 \cdot t}
$$

Lycée Chevalier d'Eon, TONNERRE | GV24122017

 ${\bf Pour}$  le moment  ${M}_O(K_{I\rightarrow2})$  :

$$
M_o(K_{1\rightarrow 2})^2 = \left(-4 - 8 \cdot \sqrt{t} \cdot (3 \cdot t + 10)\right)^2 + \left(-20\right)^2 + \left(-100 \times 8 \cdot \sqrt{t}\right)^2
$$
  
=  $(-4)^2 + \left(8 \cdot \sqrt{t} \cdot (3 \cdot t + 10)\right)^2 - 2 \times (-4) \times \left(8 \cdot \sqrt{t} \cdot (3 \cdot t + 10)\right) + 400 + 640000 \cdot t$   
=  $416 + 64 \cdot t \cdot (9 \cdot t^2 + 100 + 60 \cdot t) + 64 \cdot \sqrt{t} \cdot (3 \cdot t + 10) + 640000 \cdot t$   
=  $416 + 576 \cdot t^3 + 6400 \cdot t + 3840 \cdot t^2 + 64 \cdot \sqrt{t} \cdot (3 \cdot t + 10) + 640000 \cdot t$   

$$
M_o(K_{1\rightarrow 2})^2 = 416 + 576 \cdot t^3 + 3840 \cdot t^2 + 646400 \cdot t + 64 \cdot \sqrt{t} \cdot (3 \cdot t + 10)
$$

$$
M_o(K_{1\to 2}) = \sqrt{416 + 576 \cdot t^3 + 3840 \cdot t^2 + 646400 \cdot t + 64 \cdot \sqrt{t} \cdot (3 \cdot t + 10)}
$$

d) Calculer les intensités pour  $t = 0$  s,  $t = 1$  s et  $t = 2$  s.

$$
K_{1\to 2(t=0)} = 2 \cdot \sqrt{2 \times 0} = 0 \text{ N}
$$
  
\n
$$
K_{1\to 2(t=1)} = 2 \cdot \sqrt{2 \times 1} = 2,83 \text{ N}
$$
  
\n
$$
K_{1\to 2(t=2)} = 2 \cdot \sqrt{2 \times 2} = 4 \text{ N}
$$
  
\n
$$
M_o(K_{1\to 2})_{t=0} = \sqrt{416 + 576 \times 0^3 + 3840 \times 0^2 + 646400 \times 0 + 64 \cdot \sqrt{0} \times (3 \times 0 + 10)} = \sqrt{416 + 0 + 0 + 0 + 0}
$$
  
\n
$$
M_o(K_{1\to 2})_{t=0} = 20,4 \text{ N} \cdot \text{m}
$$
  
\n
$$
M_o(K_{1\to 2})_{t=1} = \sqrt{416 + 576 \times 1^3 + 3840 \times 1^2 + 646400 \times 1 + 64 \cdot \sqrt{1} \times (3 \times 1 + 10)} = \sqrt{416 + 576 + 1840 + 646400 + 832}
$$
  
\n
$$
M_o(K_{1\to 2})_{t=1} = 806,3 \text{ N} \cdot \text{m}
$$

$$
M_o(K_{1\to 2})_{t=2} = \sqrt{416 + 576 \times 2^3 + 3840 \times 2^2 + 646400 \times 2 + 64 \cdot \sqrt{2} \times (3 \times 2 + 10)}
$$
  
=  $\sqrt{416 + 4608 + 15360 + 1,3 \cdot 10^6 + 1448}$   

$$
M_o(K_{1\to 2})_{t=2} = 1149.7 \text{ N} \cdot \text{m}
$$

Lycée Chevalier d'Eon, TONNERRE | GV24122017

\_\_\_\_\_\_\_\_\_\_\_\_\_\_\_\_\_\_\_\_\_\_\_\_\_\_\_\_\_\_\_\_\_\_\_\_\_\_\_\_\_\_\_\_\_\_\_\_\_\_\_\_\_\_\_\_\_\_\_\_\_\_